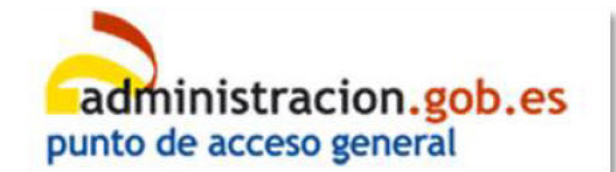

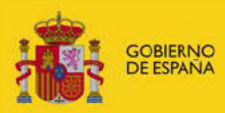

# **BUZÓN DEL CIUDADANO DEL PAG**

http://administracion.gob.es

## Titulo: Buzón del Ciudadano del PAG

Versión: 1.0

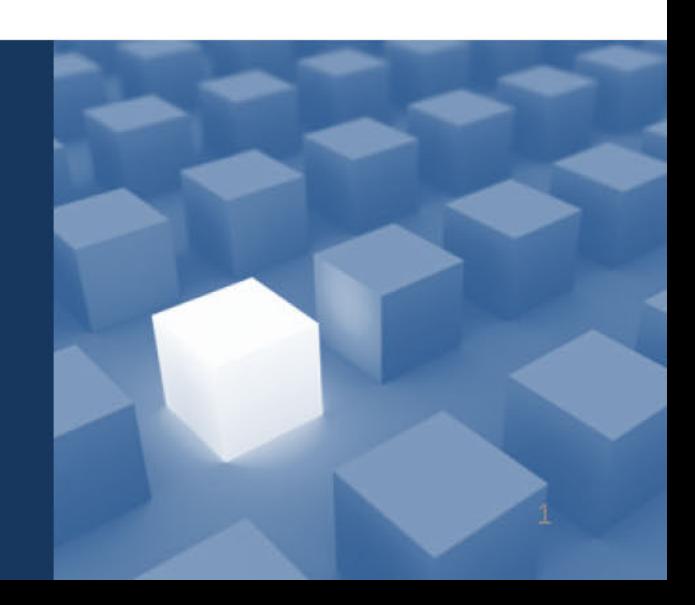

14/03/2018

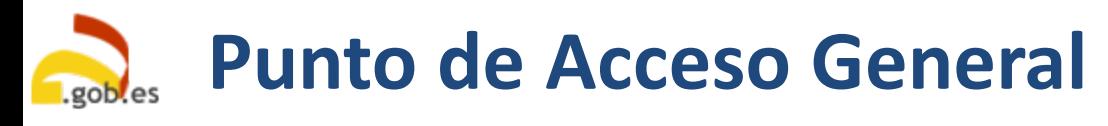

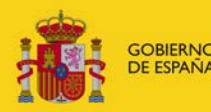

MINISTERIC **E HACIENDA ADMINISTRACIONES PÚBLICAS** 

# **Índice**

- 1. Introducción
- 2. Roles
- 3. Formulario del Ciudadano
- 4. El Sistema de Gestión Integral (G.I.C.E.)
	- a. Resumen de Funcionalidades
	- b. Gestión de Mensajes
	- c. Informes

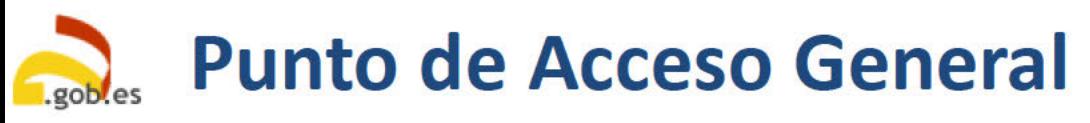

### 1.- Introducción

En la plataforma 060, Buzón del Ciudadano es un canal de comunicación del Ciudadano tanto con el Ministerio de Hacienda v **Función** Pública como con otros Organismos del Estado.

Constituye una pasarela de comunicación entre el Ciudadano y los distintos Organismos de la Administración Estatal.

Ciudadano

 $\mathbf{r}$  $\sim$ **Administrador** Gestor

G.I.C.E.

Buzón del Ciudadano recoge y gestiona las sugerencias y consultas de un Ciudadano en relación a cualquier tipo de materia relacionada con cualquier Ministerio (sea o no sea el Ministerio de Hacienda y Función Pública), permitiendo a los gestores su canalización pertinente de cara a la resolución y cierre de la consulta mediante el Sistema de Gestión Integral (G.I.C.E.), donde son almacenados los mensajes para su gestión y tratamiento.

**GOBIERNO**<br>DE ESPAÑA

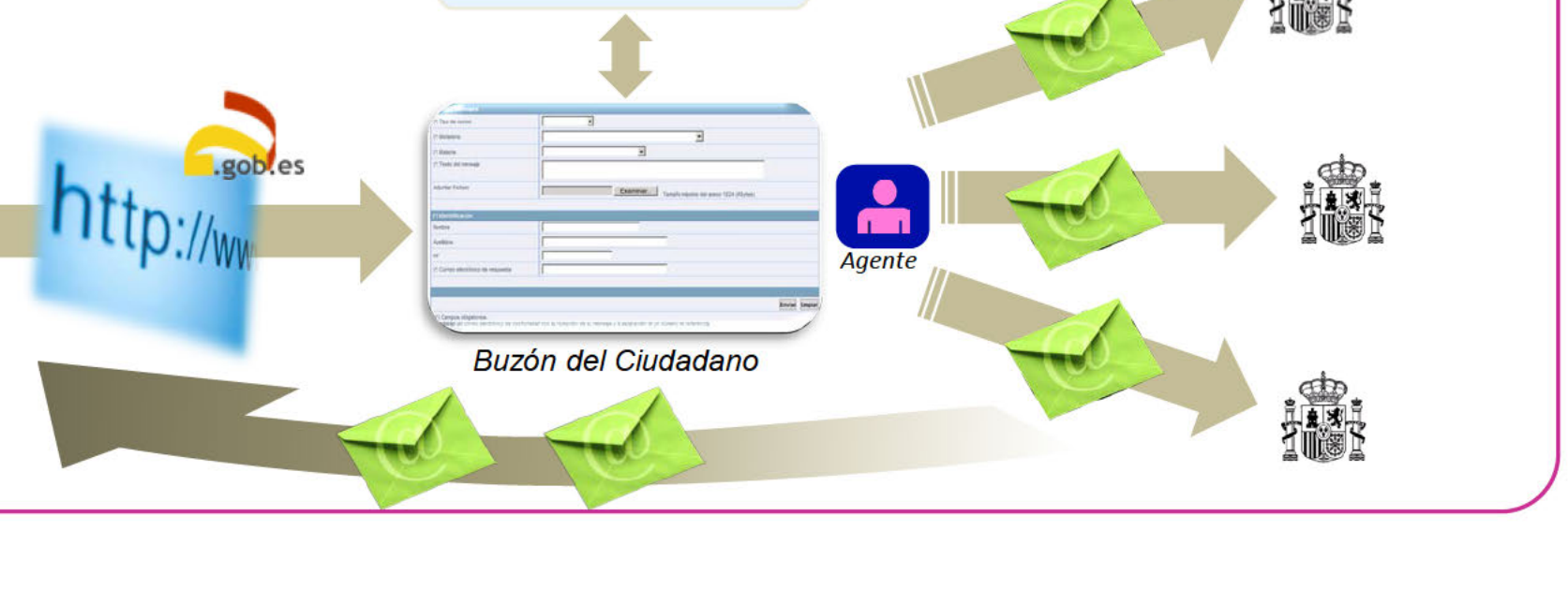

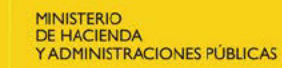

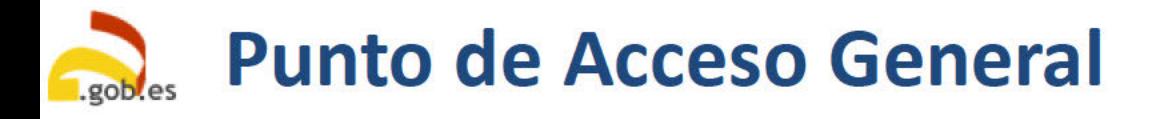

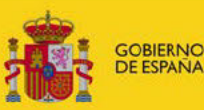

## 2.- Roles:

Ciudadano

Usuario del Buzón del Ciudadano e interlocutor con los diferentes organismos, a los que desea transmitir una necesidad de comunicación específica. La entrada se realiza a través del interfaz web del Buzón del Ciudadano, mientras que la recepción de la información solicitada es recibida a través de una cuenta de correo proporcionada al sistema.

Agente

Primer receptor e interlocutor de los mensajes del Ciudadano, los gestiona, responde o reenvía. Cada agente atiende a los mensajes que le son asignados por los gestores.

Gestor

Especifica qué agentes deben atender a qué mensajes, controlando el estado de los mismos, estadísticas e informes. Tiene una visión global del estado del Buzón del Ciudadano, así como de los agentes y su carga de trabajo. Puede realizar búsquedas aplicando diferentes filtros para obtener la información adecuada.

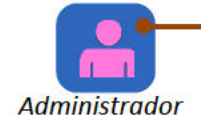

Encargado de gestionar la configuración del Buzón del Ciudadano (textos de los mensajes de respuesta, personalización de pantallas, menus desplegables, etc).

#### **Punto de Acceso General GOBIERNO MINISTERIO DE ESPAÑA DE HACIENDA** Y ADMINISTRACIONES PÚBLICAS **3.- Formulario del ciudadano** Español v Carpeta Ciudadana <sub>[2]</sub> Contacto  $\bullet$ GOBIERNO<br>DE ESPAÑA administracion.gob.es punto de acceso general Buscar en administracion.gob.es Q *Accesible desde la web del PAG* Empleo Público y Becas v Trámites  $\sim$ Atención Ciudadana v La Administración y el Estado v Actualidad y Participación v Gestión Mensajes (\*) Materia Seleccionar ۰ (\*) Texto (Máximo 1000 caracteres) *El Ciudadano puede dar de alta su mensaje, introduciendo aquellos campos obligatorios (marcados con \*)* Adjuntar Fichero (Tamaño máximo del *que le son requeridos.*  Seleccionar archivo Ningún archivo seleccionado anexo 1 Mega.) *De forma opcional, tiene la posibilidad* Identificación *de adjuntar un archivo.*  Nombre  $\left[\frac{L}{\alpha}\right]$ *El sistema le responderá con un acuse* Apellidos *de recibo y número de referencia por* (\*) Correo electrónico de respuesta *correo electrónico.* (\*) Repita correo electrónico de respuesta Limpiar **Enviar**

# **Punto de Acceso General**

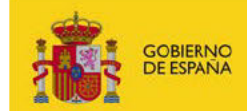

# 4. El Sistema de Gestión Integral (G.I.C.E.) - Resumen de **Funcionalidades**

### Perfiles de uso

#### Administrador

· Establece las opciones de funcionamiento del buzón del Ciudadano.

#### Gestor

· Gestiona mensajes asignándolos a agentes, controlando estadísticas y realizando búsquedas de mensajes.

#### Agente

· Gestiona los mensajes asignados a él por un gestor, da de alta mensajes como si fuera un Ciudadano y contesta al Ciudadano o los reenvía.

### **Informes**

- ·Sistema de generación de informes en base a un conjunto de filtros configurables por el usuario como materias, agentes y rangos de fechas.
- ·Listado de mensajes por materia, agentes y estado de sus mensajes.
- · Listado detallado de Mensajes pendientes con más de x días/horas de antigüedad
- · Listado detallado de los mensajes que tardaron más de x días/horas en responderse.

### Gestión de mensajes

- ·Libreta de entrada de mensajes de los agentes
- ·Sistema de alertas y prioridades de mensajes
- •Responder al Ciudadano
- ·Devolver un mensaje al gestor
- ·Borrado y Archivo de mensajes
- Redirigir un mensaje a otro organismo
- ·Devolución de mensajes de los organismos
- · Búsqueda de mensajes
- · Información estadística de los mensajes recibidos
- ·Listados de mensajes filtrados por materias, tipos, fechas, etc..

### **Administración del Sistema**

- · Alta, Baja y Modificación de las Organizaciones Externas a las cuales se pueden redirigir los mensajes.
- •Gestión de Textos del Buzón (personalizables)
- Gestión de Textos de Respuesta (personalizables)
- Gestión de Materias (altas, bajas, modificaciones y consultas)
- Gestión de Tipos de Correo
- Gestión de Usuarios y Perfiles
- · Gestión de programación de tareas
- Gestión calendario de los agentes y gestores.

# **Punto de Acceso General**

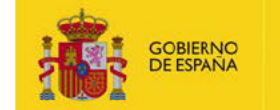

# 4. El Sistema de Gestión Integral (G.I.C.E.) - Gestión de **Mensajes**

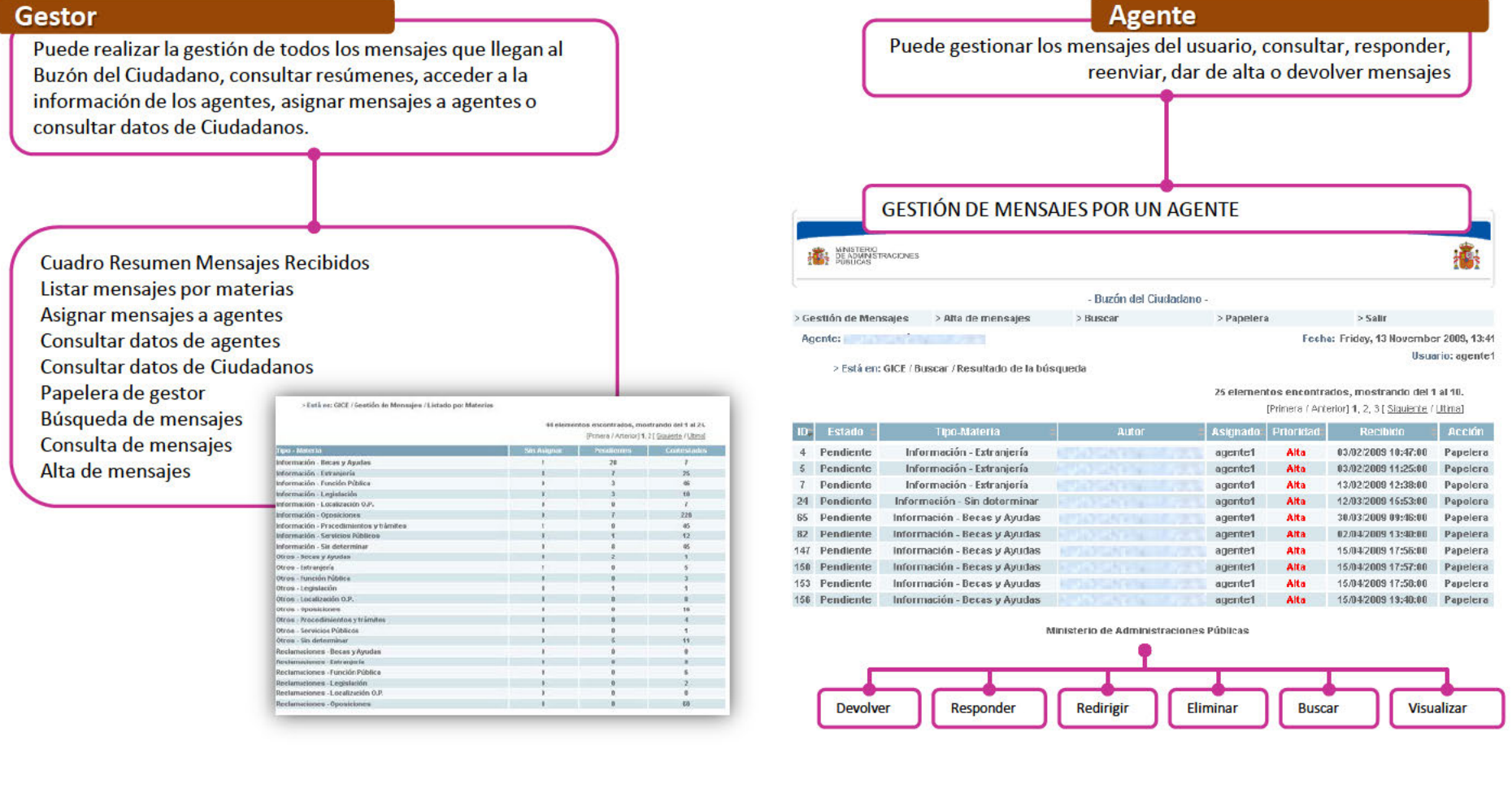

# **Punto de Acceso General**

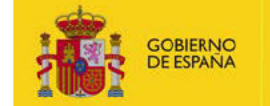

28/03/2011

Tipo Informe: Reporte Materias Agentes en Tiempo Natural

Fecha

Hora generación: 12:32

Marisa Illescas Rodríguez

28/03/2011

REPORTE MATERIAS PARA TODOS LOS AGENTES

**MINISTERIO DE HACIENDA** Y ADMINISTRACIONES PÚBLICAS

## 4. El Sistema de Gestión Integral (G.I.C.E.) - Informes (I)

Potente herramienta para la gestión de informes, permitiendo generar documentación en los formatos más extendidos y en base a múltiples filtros (por materia, por agente, por intervalo de  $fechas...$ ).

**Tipos de Informe** 

**Mensajes Pendientes** 

**Tiempos de Respuesta** 

**PDF** 

**RTF** 

**CSV** 

XML, HTML

**Formato de Informe** 

**Reporte Materia Agentes** 

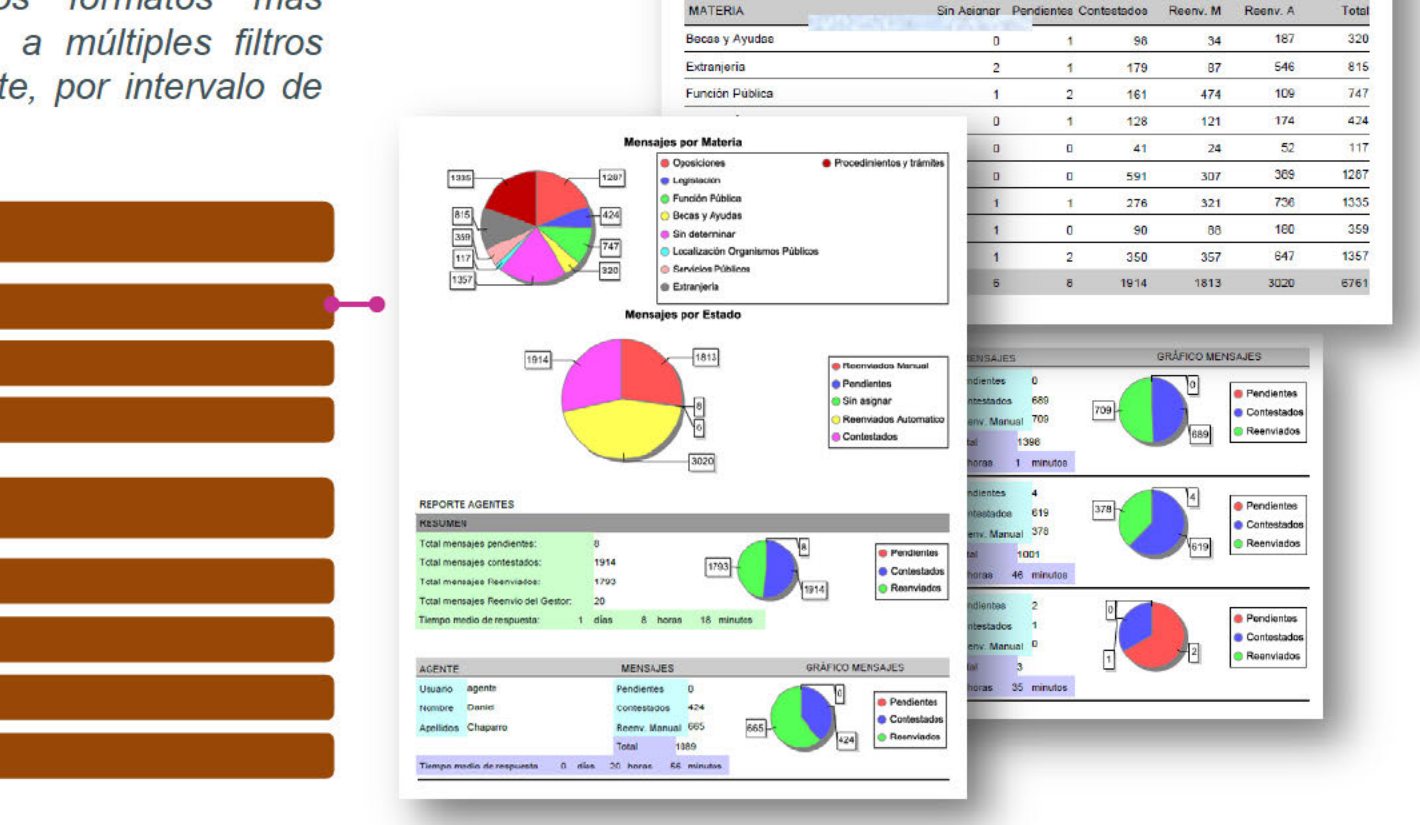

Gestor:

Fecha inicio:

Fecha fin:

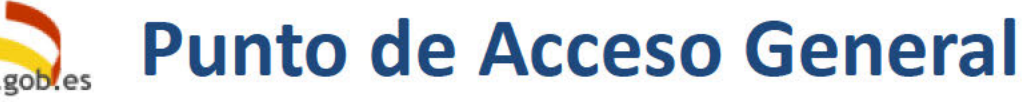

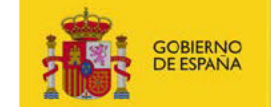

## 4. El Sistema de Gestión Integral (G.I.C.E.) - Informes (II)

#### **Mensajes Pendientes**

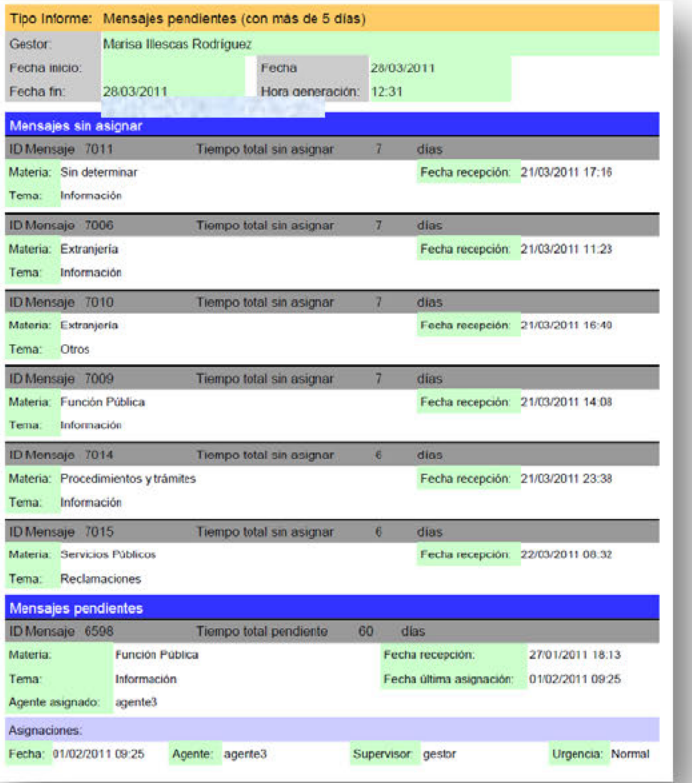

#### **Tiempos de Respuesta**

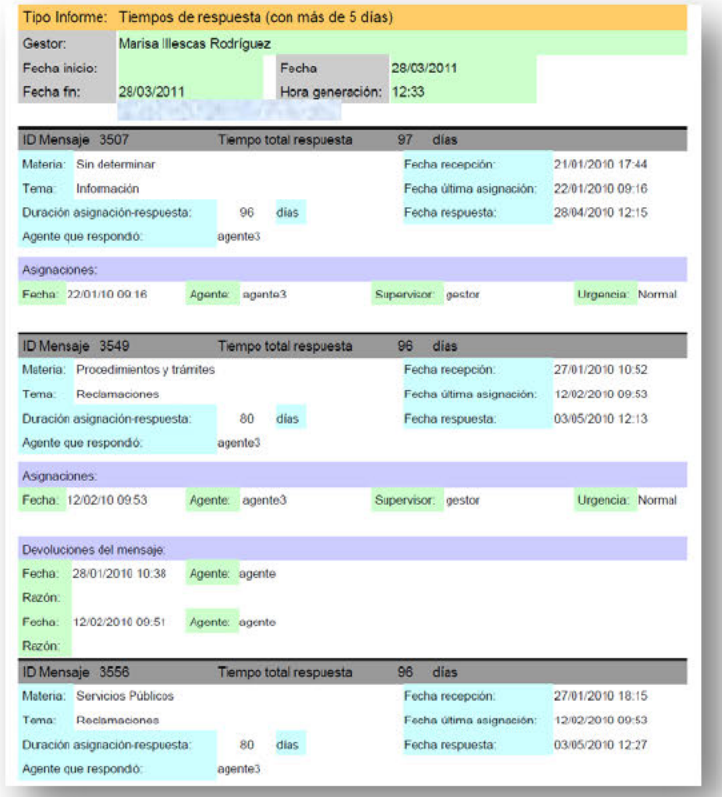